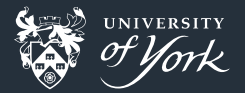

# <span id="page-0-0"></span>Object-Oriented Programming

Peter Hill

[Object-Oriented Programming](#page-28-0)|June 2018|1/29

### **Outline**

- What is Object-Oriented Programming?
- Why use it?
- General concepts of OOP
- How to use OOP in Python
- How to use OOP in Fortran
- How to use OOP in  $C_{++}$

#### Procedural/imperative programming

- Series of statements "Do this then do that"
- Call functions (procedures) sequentially that may modify data
- **Languages: C, C**++, Fortran, Python, Matlab

```
B field = 0.0
```
update\_B(B\_field, x0, y0, current0)

update  $B(B$  field, x1, y1, current1)

#### Declarative programming

Series of declarations **I** "I want this thing to be done" **Mostly for databases and optimisation problems** Languages: SQL, Prolog, Make (?) **SELECT** SUM(B\_field) **FROM** coils;

#### Functional programming

Series of expressions or chained functions **This is how you do that" Pass in data, get different data out: no mutable state! Languages: Haskell, Python,**  $C++$ coils =  $[(x0, y0, current0), (x1, y1, current1)]$ B field =  $sum(map(calculate B, coils))$ 

#### Object oriented programming

- Series of verbs acting on nouns
	- "Do this to that thing"
- Objects wrap up both data and functions that operate it
- **Languages:**  $C++$ **, Python, Fortran, Java**

```
coils = Coils([(x0, y0, current0), (x1, y1, current1)])
```

```
B field = coils.calculate B()
```
#### **These are all choices**

- All Turing-complete languages can do everything any other language can... it just might be easier in one language than another (e.g. string manipulation in Fortran is horrible)
- What's the easiest/best way to map your problem onto a program?
- What does your data look like, and what are you doing with it?
- Pick the right tool for the right job
	- OOP probably not well suited to pure data analysis
	- Declarative programming not well suited to simulations

# Why use it?

#### Modular

- A Tokamak is made of Coils and Walls
- Coils and Walls can be developed separately from each other

#### Code Reuse

Reuse the Tokamak, Coils and Walls objects in a different code

#### May map conceptually better

- We're used to dealing with concrete objects in the real world
- **Can be easier to think about objects interacting with each other than passing** numbers around

### Why not use OOP?

**Problem might not map onto objects** 

- Pure data analysis:
	- Take data from experiment
	- **Normalise**
	- **Apply correction**
	- Calculate derived quantity
	- **Plot** graph

Structure of arrays vs array of structures

#### Abstraction

- Wrap up several concepts into a higher-level abstraction
- An example particle code:

```
ke = calculate kinetic energy(mass1, charge1, position1,
                              velocity1, E_field)
```

```
force = coulomb force(charge1, charge2, position1, position2)
  update position(position1, mass1, charge1, velocity1, force)
We keep passing around the same bundle of information!
```
Abstract a Particle, wrapping up mass, charge, position, etc., and how to calculate energy, force, etc.

```
ke = particle1.kinetic energy(E field)
particle1.set coulomb force(particle2)
particle1.push()
```
Reduces cognitive load, freeing up mental energy to think about more important things

#### Encapsulation

- An object may need information that the user doesn't need to care about, or shouldn't be able to change
- $\blacksquare$  A function that returns the kinetic energy of a Particle, but don't let the user set the energy directly
- **That information can be hidden away as an implementation detail**
- **particle.push()** may have some internal work array for doing calculations, but we don't care about that
- If we change how particle.push() works internally, the user doesn't even need to know

#### Inheritance

- Objects can be a specialisation of another type of object
- Classic example:

```
class Animal:
     def talk(self):
         pass
```

```
class Cat(Animal):
     def talk(self):
         return "Meow!"
```

```
class Dog(Animal):
     def talk(self):
         return "Woof!"
```
#### Polymorphism

- **Polymorphism** ("many shapes") allows us to act on different types of objects with the same function
- Classic example:

```
def make_a_noise(animal):
    print(animal.talk())
```

```
ziggy = Cat()ben = Dog()
```

```
make_a_noise(ziggy) # Meow!
make_a_noise(ben) # Woof!
```
# Ducking-typing vs polymorphism

#### A brief diversion about typing

```
Static typing: checked at compile-time (C, Fortran)
  void make_a_noise(Animal animal) {
      std::cout << animal.talk();
  }
  This won't work if animal is not a subtype of Animal
Dynamic typing: checked at runtime (Python)
  def make_a_noise(animal):
      print(animal.talk())
  This will work as long as animal has a talk() method
```
[Object-Oriented Programming](#page-0-0)|June 2018|14/29

- **Class**: The type that defines the data and functions
- **Object**: An *instance* of a class (i.e. a variable whose type is class)
- **Attribute/member/component/field**: A variable belonging to a class
- **Method:** A function belonging to a class

#### Constructor and self

- Often need to *initialise* an object when we *instantiate* (create) it
- **The method that does this is called the constructor**
- In Python, this is done with \_\_init\_\_ method
	- Double underscores in Python indicate "magic"
- First argument of any method is self: the instance of the class being used **class** Animal:

```
def __init__(self, noise):
    self.noise = noise
```

```
def talk(self):
    return self.noise
```
#### More about self

```
Normally passed invisibly:
 ziggy = Animal("Meow")ziggy.talk()
```

```
# exactly the same as:
```

```
Animal.talk(ziggy)
```

```
Name self is just convention – in other languages, it may be a keyword (e.g.
  this in C++)
```
#### **Operators**

```
class RationalNumber:
```

```
def __init (self, numerator, denominator):
   self.numerator = numerator
   self.denominator = denominator
```

```
def __str__(self):
    return "{}/{}".format(self.numerator,
                          self.denominator)
```

```
def add (self, other):
   numerator = self.numerator * other.denominator \setminus+ other.numerator * self.denominator
    denominator = self.denominator * other.denominator
    return RationalNumber(numerator, denominator)
```
#### Using the RationalNumber class

```
\gg half = RationalNumber(1, 2)
\gg third = RationalNumber(1, 3)
>>> print("{} + {} = {}".format(half, third, half+third))
1/2 + 1/3 = 5/6
```
#### Other operators

```
Numeric operations:
\Boxsub\Box, \Boxmul\Box, \Boxdiv
      Comparison:
eq_, lt_, gt_Fancier features:
{\tt _{\_}} {\tt _{\_}} {\tt _{\_}} {\tt _{\_}} {\tt _{\_}} {\tt _{\_}} {\tt _{\_}} {\tt _{\_}} {\tt _{\_}} {\tt _{\_}} {\tt _{\_}} {\tt _{\_}} {\tt _{\_}} {\tt _{\_}} {\tt _{\_}} {\tt _{\_}} {\tt _{\_}} {\tt _{\_}} {\tt _{\_}} {\tt _{\_}} {\tt _{\_}} {\tt _{\_}} {\tt _{\_}} {\tt _{\_}} {\tt _{\
```
#### Basic Animals "derived type"

```
module animal_mod
  implicit none
  type :: AnimalType
      character(len=:), allocatable, private :: noise
  contains
      procedure :: talk
  end type AnimalType
 contains
  function talk(this)
      class(AnimalType), intent(in) :: this
      character(len=:), allocatable :: talk
      talk = this%noise
  end function
end module
```
#### Using the type

**Fortran defines a default "structure constructor" that initialises all the members in** order

```
program animals
  use animal_mod
  implicit none
```

```
type(AnimalType) :: ziggy
```

```
ziggy = AnimalType("Meow")
 print*, ziggy%talk() ! Meow
end program animals
```
#### Defining our own constructor

```
Overload the type name
interface AnimalType
    module procedure new_animal_type
end interface
...
function new_animal_type(noise) result(this)
    type(AnimalType), intent(out) :: this
    character(len=*), intent(in) :: noise
    this%noise = '"' // noise // '!"'
end function
...
print*, ziggy%talk() ! "Meow!"
```

```
Operators
module rational_mod
  type RationalNumber
    integer :: numerator, denominator
  contains
    private
    procedure :: rational_add
    generic, public :: operator(+) => rational_add
  end type RationalNumber
```
#### **contains**

...

```
Operators. . .
```

```
...
function rational add(this, other)
  class(RationalNumber), intent(in) :: this, other
  type(RationalNumber) :: rational_add
  integer :: numerator, denominator
```

```
numerator = this%numerator * other%denominator &
     + other%numerator * this%denominator
denominator = this%denominator * other%denominator
```

```
rational_add = RationalNumber(numerator, denominator)
  end function rational_add
end module rational_mod
```
#### Operators. . .

```
program rational_numbers
  use rational_mod
  implicit none
  type(RationalNumber) :: half, third, sum
 half = RationalNumber(1, 2)
  third = RationalNumber(1, 3)
  sum = half + third
  print('(I0,A,I0)'), sum%numerator, "/", sum%denominator
```
**end program** rational\_numbers

#### Pretty-printing

```
SUBROUTINE my_write_formatted (var,unit,iotype,vlist,iostat,iomsg)
dtv-type-spec,INTENT(IN) :: var
INTEGER,INTENT(IN) :: unit
CHARACTER(*),INTENT(IN) :: iotype
INTEGER,INTENT(IN) :: vlist(:)
INTEGER,INTENT(OUT) :: iostat
CHARACTER(*),INTENT(INOUT) :: iomsg
END
```
# Using OOP in  $C++$

#### RationalNumbers again

...

}

};

**class** RationalNumber: **public**:

int numerator, denominator;

```
RationalNumber(int numerator, int denominator) :
   numerator(numerator), denominator(denominator) {}
```
RationalNumber **operator**+(const RationalNumber& other) {

**return** RationalNumber(numerator, denominator);

### Using OOP in  $C++$

#### RationalNumbers again

```
#include <iostream>
#include "RationalNumbers.hxx"
```

```
int main() {
    RationalNumber half\{1, 2\}, third\{1, 3\}, sum;
    sum = half + third;std::cout << sum.numerator << "/" << sum.denominator << "\n";
}
```
### <span id="page-28-0"></span>**Conclusions**

- Object-oriented programming is a way to wrap up data and functions that operate on that data
- Can be a good mental fit for lots of problems in physics
- OOP encourages modular code that can be reused
- Four "pillars":
	- **Abstraction**
	- **Encapsulation**
	- Inheritance
	- **Polymorphism**